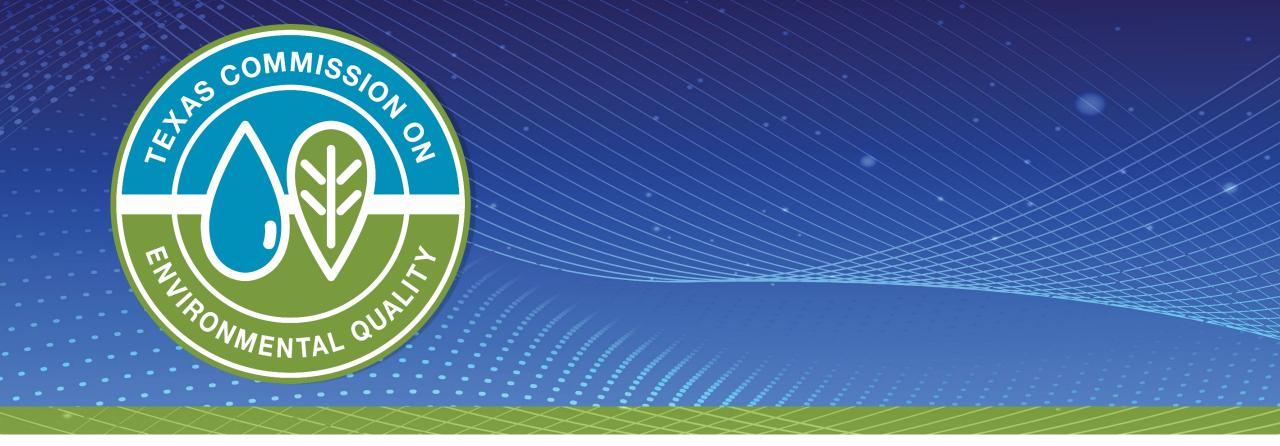

# Overview of the Stormwater Multi-Sector General Permit (MSGP, TXR050000)

**Leland Moore & Monica Alba Garcia** 

TCEQ Water Quality Division- Stormwater Team
October 19, 2023

### **Presentation Outline**

Part 1 **Permit Overview Obtaining Permit** Part 2 Coverage Monitoring Part 3 Requirements

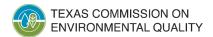

# Permit Overview

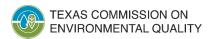

## **MSGP, TXR050000**

- Effective August 14, 2021
- Expires August 14, 2026
- Authorizes point source discharges of:
  - "stormwater associated with industrial activity" and
  - certain non-stormwater discharges to surface waters in the state
- Stormwater discharges directly related to manufacturing, processing or raw materials storage areas at an industrial facility

#### **Texas Commission on Environmental Quality**

P.O. Box 13087 Austin, Texas 78711-3087

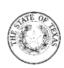

#### GENERAL PERMIT TO DISCHARGE UNDER THE

#### TEXAS POLLUTANT DISCHARGE ELIMINATION SYSTEM

under provisions of Section 402 of the Clean Water Act and Chapter 26 of the Texas Water Code

This permit supersedes and replaces TPDES General Permit No. TXR050000, issued August 14, 2016.

Facilities that discharge stormwater associated with industrial activity

located in the state of Texas

may discharge to surface water in the state

only according to effluent limitations, monitoring requirements and other conditions set forth in this general permit, as well as the rules of the Texas Commission on Environmental Quality (TCEQ), the laws of the State of Texas, and other orders of the Commission of the TCEQ (Commission). The issuance of this general permit does not grant to the permittee(s) the right to use private or public property for conveyance of wastewater along the discharge route. This includes property belonging to but not limited to any individual, partnership, corporation or other entity. Neither does this general permit authorize any invasion of personal rights nor any violation of federal, state, or local laws or regulations. It is the responsibility of the permittee(s) to acquire property rights as may be necessary to use the discharge route.

This permit and the authorization contained herein shall expire at midnight, five years from the permit effective date.

EFFECTIVE DATE: August 14, 2021

ISSUED DATE: July 16, 2021

Jon Lie Digitally signed Date: 2021.07:

Digitally signed by Jon Niermann Date: 2021.07.16 10:00:54 -05'00'

For the Commission

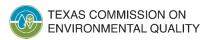

### **MSGP Universe**

#### Number of Authorizations as of October 2023

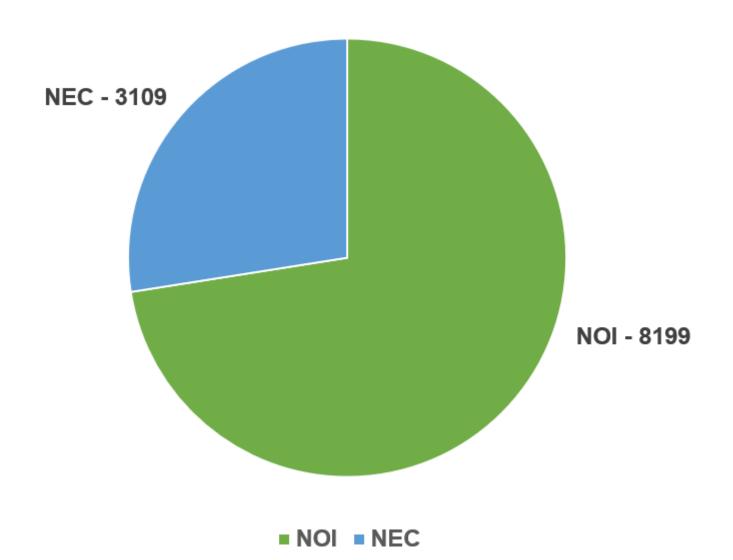

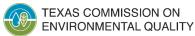

## What Discharges Require MSGP Authorization?

- Stormwater discharges associated with industrial activity as defined in 40 Code of Federal Regulations (CFR) §122.26(b)(14)(i) - (xi)
- Coverage is based upon:
  - Standard Industrial Classification Codes (SIC) and Activity Codes
  - Discharges subject to federal effluent guidelines under 40 CFR Parts 400 - 471
- Divided into 30 Sectors: A to AD

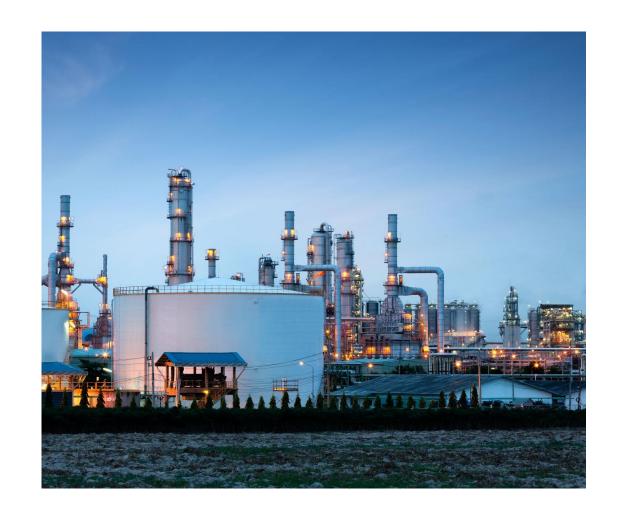

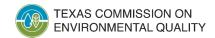

# Regulated Industrial Activities

### SIC Codes

- Four digits in length
- Based on revenue produced by the regulated activity
- Neither TCEQ nor EPA assign SIC codes
- NAICS codes included in both EPA and TCEQ MSGP

### **Activity Codes**

| Sector | Activity Code                                       |
|--------|-----------------------------------------------------|
| K      | HZ- Hazardous waste treatment, storage and disposal |
| L      | LF- Landfill                                        |
| 0      | SE- Steam electric power plants                     |
| T      | TW- Treatment Works                                 |

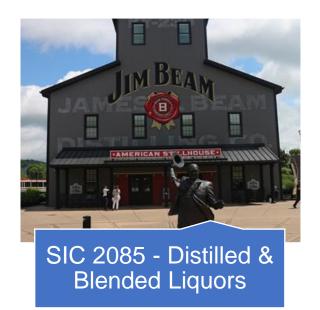

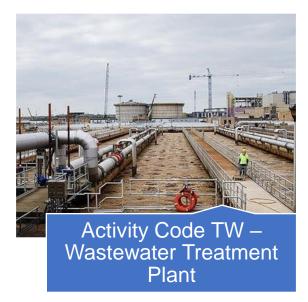

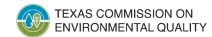

North American Industry Classification System (NAICS) Codes

 NAICS codes can be used to determine the SIC code for a facility

Cross-walk table provided in the permit

Not one to one

mit SIC 2085 - Distilled & Blended Liquors

NAICS 312130 - Wineries

NAICS 312140 - Distilleries

| SIC<br>Code | SIC Code Description          | 2017<br>NAICS<br>Code | NAICS Code Description |
|-------------|-------------------------------|-----------------------|------------------------|
| 2085        | Distilled and Blended Liquors | 312130                | Wineries               |
|             |                               | 312140                | Distilleries           |

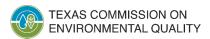

# **MSGP** Applicability

- Co-located activities:
  - more than one SIC code
  - the operator must comply with all the sector specific requirements in the MSGP for all activities
- Co-located facilities:
  - each has a distinct authorization number
- Municipal-operated facilities
- Military bases and other federal facilities

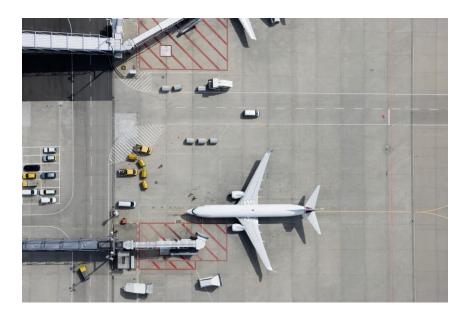

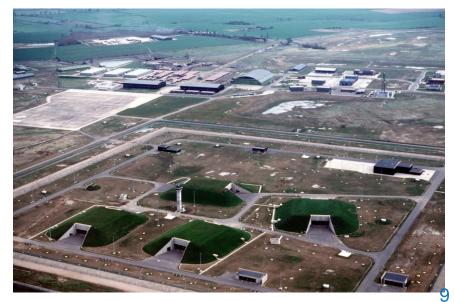

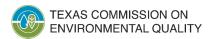

# Primary and Secondary SIC Codes

- Primary SIC Codes
  - An SIC code that describes the principal product or group of products produced or distributed at a facility, or that describes services rendered
  - The operation that generates the most revenue or employs the most personnel is the operation in which the facility is primarily engaged
- Secondary SIC Codes
  - An SIC code that describes an industrial activity that is performed at a regulated facility or site that is in addition to the primary SIC code
- Co-located activities: the operator must comply with all of the sector specific requirements in the MSGP for all activities

#### **EXAMPLE**

"Handy Metal Works LLC produces metal cans and pressure tanks. Their greatest revenue comes from metal cans."

Primary: 3411 – Metal Can Manufacturing

Secondary: 3443 – Fabricated Plate Work (Boiler Shop)

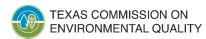

### **MSGP** Requirements

Develop and implement a Stormwater Pollution Prevention Plan (SWP3)

Develop and implement Best Management Practices (BMPs)

Submit a Notice of Intent (NOI)

Conduct quarterly visual monitoring and inspections of controls

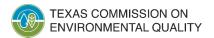

## **MSGP** Requirements Continued

Conduct hazardous metals sampling

Conduct sampling to comply with numeric effluent limits, if required

Conduct benchmark sampling, if required

Conduct sampling for discharges to impaired water bodies, if required

Prepare Annual Comprehensive Site Compliance Inspection Report

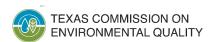

# Obtaining Permit Coverage

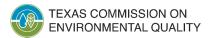

### **MSGP** Authorization Types

### **Notice of Intent (NOI)**

- Each NOI authorization number is unique
- Ex., TXR05N193

### **No Exposure Certification (NEC)**

- Each NEC authorization number is unique
- Ex., TXRNEV715

#### **Automatic Authorization**

- No application required
- Numbers not assigned

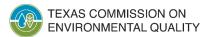

### **MSGP Authorization Process**

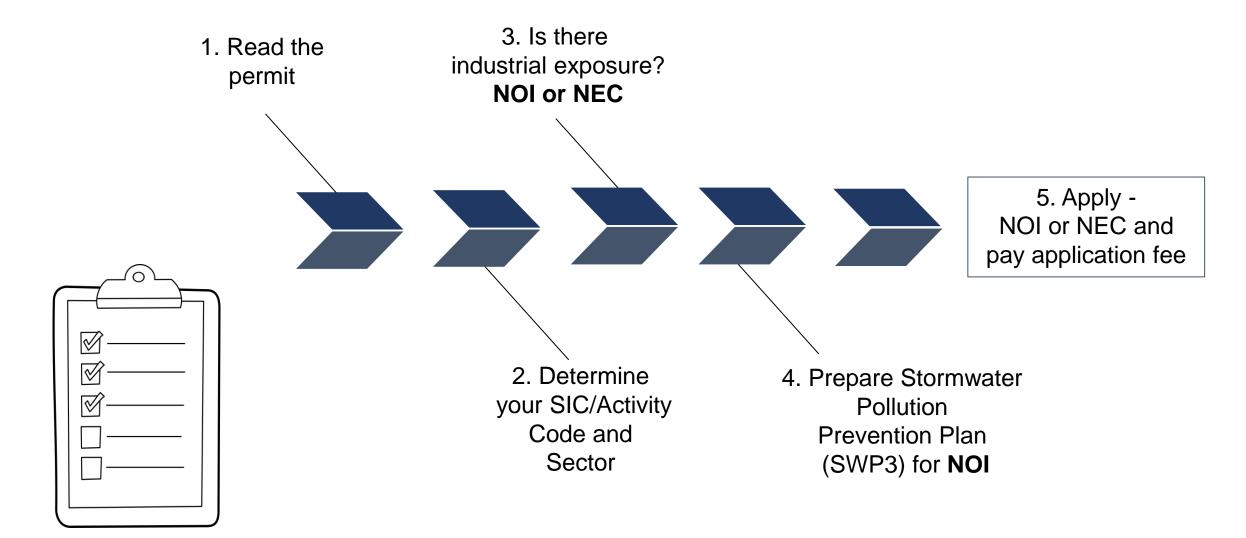

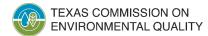

### Stormwater Pollution Prevention Plan (SWP3)

- An applicant must develop and implement a SWP3 before submitting an NOI for coverage
- SWP3 requirements are in Part III, Section A of the MSGP:
  - Identify pollutants, both actual and potential
  - Include maps
  - Identify a Stormwater Pollution Prevention Team
  - Establish practices and controls appropriate for the facility
  - Document monitoring and inspections
- TCEQ SWP3 template available to all permittees (RG-556)

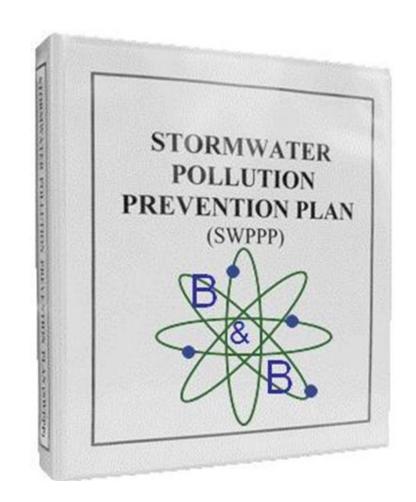

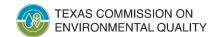

### **MSGP Annual Water Quality Fee**

 All active NOI authorizations, as of September 1 of each year, must pay an annual water quality fee of \$200. (Texas Water Code, §26.0291)

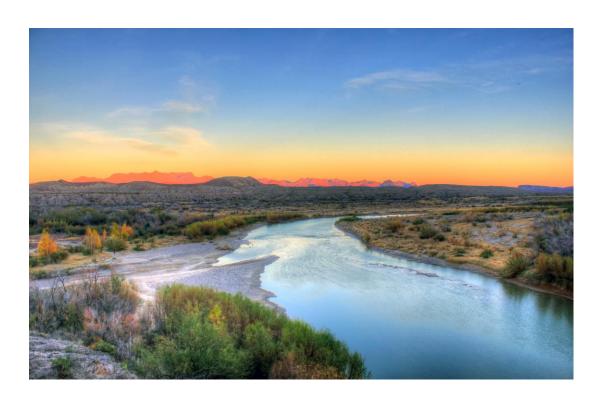

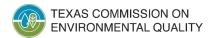

### No Exposure Certification (NEC) Authorizations

- "No Exposure" means <u>all</u> industrial activities
   are either conducted indoors or protected by a
   storm-resistant shelter to prevent exposure of
   those activities to rain, snow, snowmelt, or runoff
- Operators certify that industrial activities and materials are not exposed to stormwater
- No SWP3, sampling, monitoring, inspections or annual water quality fee
- NECs are only available facility-wide
- TCEQ developed <u>RG-467</u> to assist operators determine if their facility is eligible.

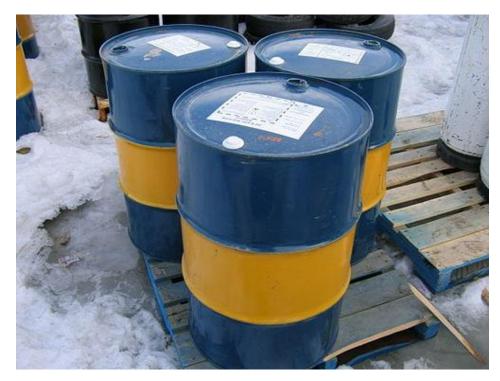

This Photo by Unknown Author is licensed under CC BY-SA

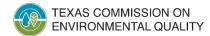

### **Automatic Authorization**

- Operators of certain industrial activities are designated for coverage under this general permit
  - Not required to submit NOI or NEC application, prepare SWP3, or conduct analytical sampling
- The facility operator must comply with requirements
  - Standard Permit Conditions- Part III, Section E
  - Conditional No Exposure Exclusion from Permit Requirements- Part II Section C. 1
- See Part II, Section B. 13 for a list of industrial activities which qualify for automatic authorization

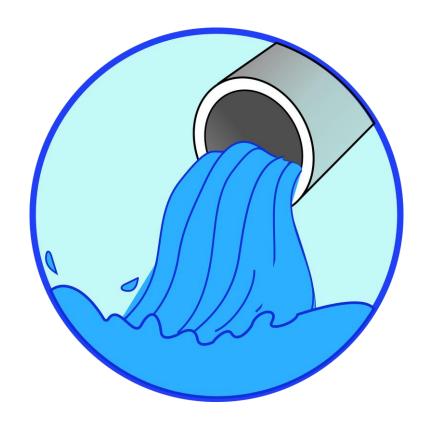

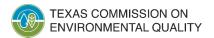

# Delegation of Signatory Signatory Authority

- Certain individuals are authorized to sign TCEQ applications under Title 30, Texas Administrative Code (30 TAC), Section 305.44.
- If you are authorized by this rule, you do not need to apply for a delegation of signatories, however, you can choose a duly authorized representative to sign certain documents and reports.

| Type of Entity                                              | Acceptable Signatory Authority Official(s)                                                                                                    |
|-------------------------------------------------------------|----------------------------------------------------------------------------------------------------|
| Corporation                                                 | Responsible corporate officer or person who makes similar policy or decision-making functions  Manager of one or more manufacturing, production, or operating facilities |
| Partnership or sole proprietorship                          | General partner or the proprietor                                                                                                    |
| Municipality, state, federal, or <u>other</u> public agency | Principal executive officer or a ranking elected official                                                                                                    |

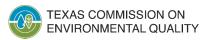

# **Delegation of Signatory** *Duly Authorized Representatives*

- A duly authorized representative can sign these documents:
  - Stormwater Pollution Prevention Plan (SWP3)
  - Annual Comprehensive Site Compliance Inspection Reports
  - Certifications
  - Other items requested by TCEQ or required by MSGP
- A duly authorized representative cannot sign, or delegate authority for, these applications:
  - Notices of Intent (NOI)
  - No Exposure Certifications (NEC)
  - Notices of Change (NOC)
  - Notices of Termination (NOT)

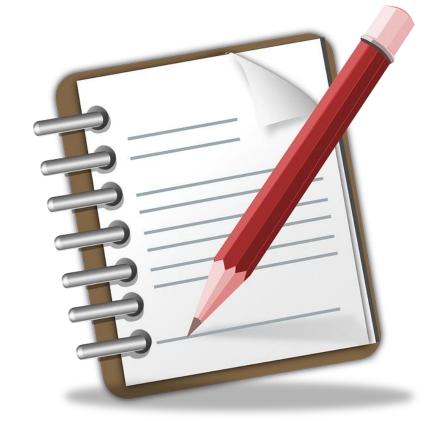

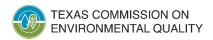

## How do I apply for MSGP Authorization?

All applications must be submitted online using the ePermits system through the State of Texas Environmental Electronic Reporting System (STEERS), unless a permittee obtains an electronic reporting waiver:

- 1. Create an account
- 2. Fill out applicable Notice of Intent (NOI) or No Exposure Certification (NEC)
- 3. Sign form with STEERS Participation Agreement (SPA)
- 4. Pay \$100 Application Fee
- 5. Submit NOI or NEC
- 6. Print authorization certificate

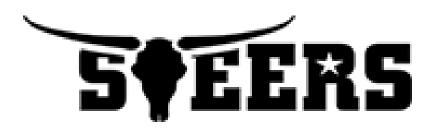

https://www3.tceq.texas.gov/steers/

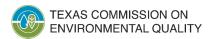

## Changes in Information or Cancelling Coverage

- Additional information submitted via STEERS
  - Notice of Change (NOC)
    - for changes to information submitted on NOI or NEC
  - Notice of Termination (NOT)
    - to cancel coverage
  - Delegation of Signatory Rights

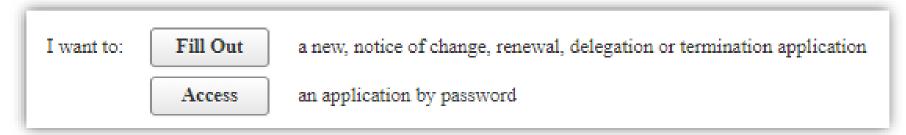

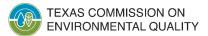

# Monitoring Requirements

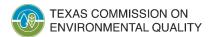

# Inspections

| TYPE                                                     | FREQUENCY                                                 | RECORD KEEPING                                                                  |
|----------------------------------------------------------|-----------------------------------------------------------|---------------------------------------------------------------------------------|
| Inspection/Certification of<br>Non-stormwater Discharges | Within 180 days of filing an NOI                          | -Update SWP3 as Needed<br>-Certification in SWP3                                |
| Routine Facility Inspection                              | 1/quarter by qualified<br>personnel & SWPP team<br>member | -Signed documentation with checklist                                            |
| Quarterly Visual Monitoring                              | Quarterly                                                 | -Reviewed by SWPP team<br>-Records in SWP3<br>-Update SWP3 as needed            |
| Annual Comprehensive Site<br>Compliance Inspection       | Annually                                                  | -Report that is<br>signed/certified within 30<br>days<br>-Update SWP3 as needed |

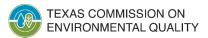

### **MSGP Sampling Guide**

- Quarterly Visual
- Benchmark\*
- Hazardous Metals
- Sector Specific Numeric Effluent Limits\*
- Sampling for discharges to impaired water bodies (if discharging the pollutant of concern)

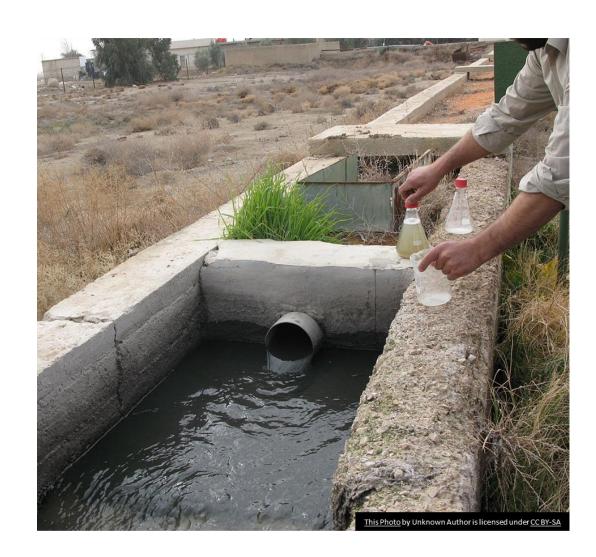

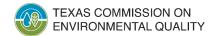

<sup>\*</sup>Applicable to certain industrial sectors/subsectors

### **Qualifying Storm Events**

- Storm event that results in a discharge from the site
- Must be monitoring at least once per week
- Permittee must maintain one of the following:
  - On-site rain gauge
  - Representative weather station
  - Alternative means of compliance (subject to TCEQ's approval)

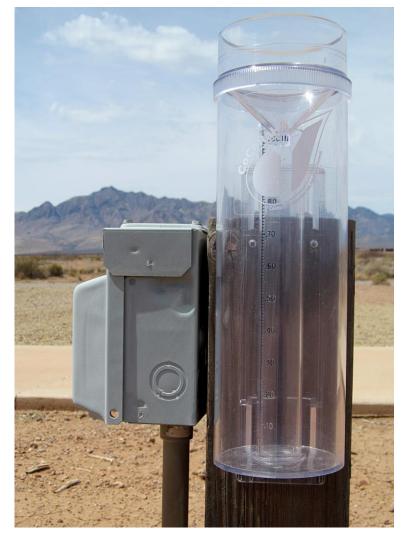

 $\label{eq:continuous_problem} \underline{\text{This Photo}} \text{ by Unknown Author is licensed under } \underline{\text{CC BY-SA-NC}}$ 

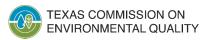

## **Quarterly Visual Monitoring**

- Collect a grab sample from each outfall using a clean clear glass or plastic jar
- Perform the visual examination immediately after collecting the sample in a well-lit area
- Document indicators of stormwater pollution
- Modify BMPs or process if examination reveals indicators of pollutants

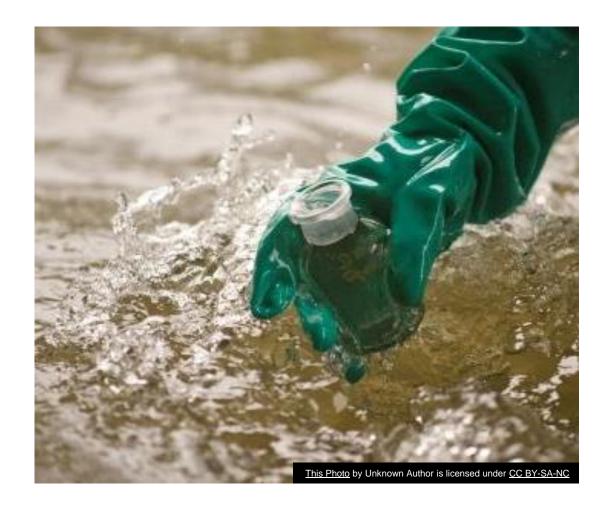

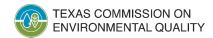

### **Quarterly Visual Pollutant Indicators**

- Color
- Clarity
- Floating solids
- Settled solids
- Suspended solids
- Foam
- Oil sheen
- Other obvious indicator of stormwater pollution (odors)

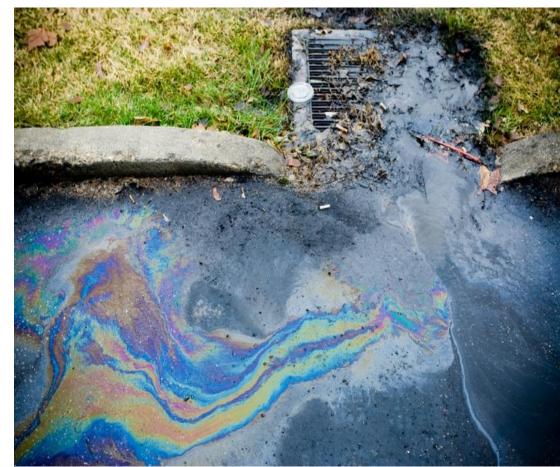

This Photo by Unknown Author is licensed under CC BY-SA

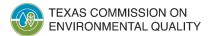

### **Benchmark Monitoring Requirements**

- Applies to certain facilities in 21 Sectors
  - Based on SIC/Activity Code
  - See Part V of the MSGP for specific benchmark monitoring requirements in each Sector
- Two samples collected and analyzed semi-annually
  - January June <u>and</u> July December of each year
  - Report annual average by March 31 of each year
- Benchmarks are not effluent limits
  - In NetDMR they are "Alerts"
- Waiver option available during Year 3 and 4 of the MSGP cycle
  - Not required to report in NetDMR, but can report with a No Data Indicator (NODI) Code
- Sampling not required for Year 5 of the MSGP

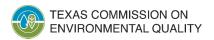

### Hazardous Metals Monitoring Requirements

- Required by ALL permittees regardless of Sector or SIC code
  - based on state rules in 30 TAC Chapter 319
- One sample collected and analyzed annually by December 31 of each year
  - Reported by March 31 of each year only if there is an exceedance
  - These will appear in NetDMR as Unscheduled limits
- Waiver option available
  - If you implement a waiver, this must be indicated on the NOI or NOC submitted to TCEQ
    - Not required to report in NetDMR, but can report with a NODI Code

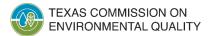

# Sector Specific Numeric Effluent Limits – Federal Effluent Guidelines

- Applies to certain facilities
  - Sectors A, C, D, E, J, O, and S
  - Must indicate on the NOI or NOC if you are subject to a relevant federal rule
    - 40 CFR Parts 400 471
    - May not be applicable to all SIC codes in each Sector
- One sample collected and analyzed annually by December 31 of each year
  - Reported by March 31 of each year
  - These will appear in NetDMR as Scheduled limits

Coal Pile Runoff

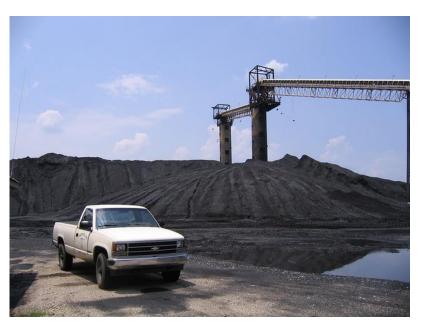

This Photo by Unknown Author is licensed under CC BY-NC

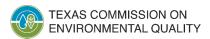

# Impaired Waters and Pollutants of Concern Monitoring

- Applies to certain facilities discharging directly to an impaired waterbody
  - Must indicate on NOI that the facility discharges a pollutant of concern (POC) at a level of concern
  - A POC is a parameter that the waterbody is impaired for
  - Sampling parameter is sometimes different than the POC
    - e.g., POC = Dissolved Oxygen, then sample parameters = BOD and COD
- One sample collected and analyzed annually by December 31 each year
  - Report by March 31 of each year
  - This will appear in NetDMR as an Unscheduled limit
- Report only *no limits*

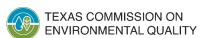

### **NetDMR Reporting**

- Effective August 14, 2021
- Analytical results for determining compliance with the MSGP monitoring requirements must be submitted online using the NetDMR reporting system
- Unless the permittee requests and obtains an electronic reporting waiver
- Training resources available

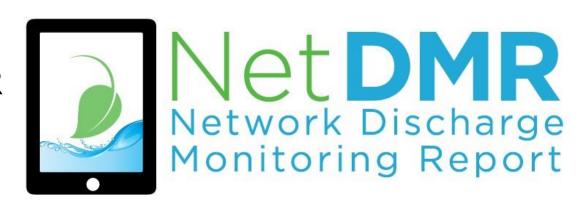

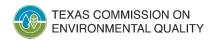

# **MSGP Monitoring in NetDMR**

| Monitoring Type                                                                          | Limit Set Type             | Season ID     | Reporting Due Date |
|------------------------------------------------------------------------------------------|----------------------------|---------------|--------------------|
| Hazardous Metals                                                                         | Unscheduled                | Season ID = 0 | March 31, annually |
| Sector-Specific<br>Numeric Effluent<br>Limits – Federal<br>Effluent Guidelines<br>(ELGs) | Scheduled and Unscheduled* | Season ID = 0 | March 31, annually |
| Benchmark<br>Monitoring                                                                  | Unscheduled                | Season ID = 1 | March 31, annually |
| Impaired Waterbody<br>and Pollutant of<br>Concern                                        | Unscheduled                | Season ID = 0 | March 31, annually |

<sup>\*</sup>In most cases, ELGs are Scheduled. However, for some ELGs, the Daily Average limits are Unscheduled and only reported if multiple samples are taken in one month

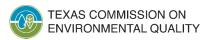

### Resources for NetDMR Reporting

- Create your account in EPA's Central Data Exchange (CDX)
- Request access to NetDMR
- Access to NetDMR

https://www.tceq.texas.gov/permitting/netdmr

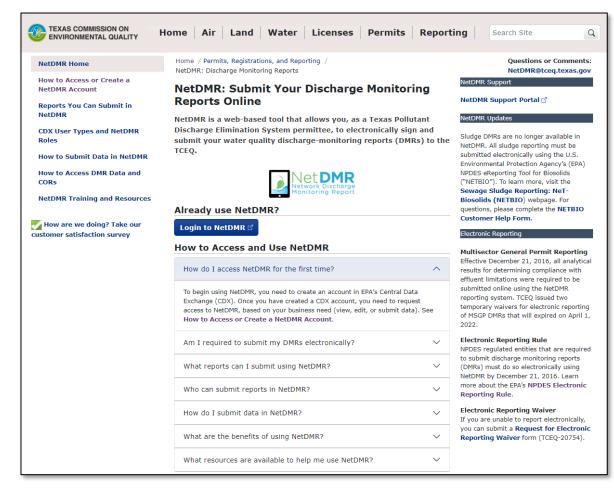

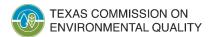

### **Useful Tools**

TCEQ Stormwater Permits

https://www.tceq.texas.gov/permitting/stormwater

STEERS

https://www3.tceq.texas.gov/steers/

SBLGA Assistance Tools

https://www.tceq.texas.gov/assistance/water/stormwater/sw.html

Water Quality General Permit Search

https://www2.tceq.texas.gov/wq\_dpa/index.cfm

NetDMR Training

https://www.tceq.texas.gov/permitting/netdmr

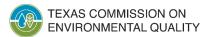

### **Water Quality General Permits Search**

https://www2.tceq.texas.gov/wq\_dpa/index.cfm

| Water Quality General Permits Search  This system will allow you to search for information related to a general permit authorization or application.                                                                                | Water Quality General Permits Search - Advanced Search                |                                                 |
|----------------------------------------------------------------------------------------------------|-----------------------------------------------------------------------|-------------------------------------------------|
| Permit types you can find here                                                                                                    | Choose the Type of Authorization                                      | Multi-Sector Notice of Intent (TXR05)   ✓       |
| Search by permit number.  Enter Permit Number: Find this Authorization                                                                                                    | (required):<br>Choose the Status (required) of this<br>Authorization: |                                                 |
| Search by regulated entity number (RN). Don't know?  Enter RN: List All For This RN                                                                                                    |                                                                       | EXPIRED T                                       |
|                                                                                                    | Enter any other relevant information (opt                             |                                                 |
| Search by customer number (CN). Don't know?  Enter CN: List All For This CN                                                                                                    | Authorization or Application Time<br>Frame:                           | (MM/DD/YYYY) to (MM/DD/YYYY)                    |
| Search for authorizations or applications under a sprante general permittype.                                                                                                    | Permittee Name:                                                       | (All or part of permittee name)                 |
| Advanced Search                                                                                                    | Site Name on Authorization:                                           | (All or part of site name)                      |
|                                                                                                    | Street Name:                                                          | (All or part of street name)                    |
| Authorization Types                                                                                                    | City:                                                                 | (All or part of city name)                      |
| Storm Water General Permits:                                                                                                    | County:                                                               | OR TCEQ Region:                                 |
| TXR040000 - MS4 Phase II (NOI & Waiver) TXR050000 - Multi-Sector (NOI & NEC) TXR150000 - Construction (NOI & Waiver)                                                                                                    |                                                                       | ANDERSON ANDREWS ANGELINA ARANSAS               |
| Wastewater General Permits:                                                                                                    | SIC Code:                                                             |                                                 |
| TXG110000 - Concrete Production Facilities TXG130000 - Aquaculture Production TXG310000 - TPDES Oil and Gas Extraction TXG340000 - Petroleum Bulk Stations and Terminals TXG500000 - Quarries in John Graves Scenic Riverway        | Segment Number:                                                       | (SIC code(s) must be valid 4-digit SIC code(s)) |
| TXG640000 - Water Treatment Plant TXG670000 - Hydrostatic Test Water TXG830000 - Petroleum Fuel or Petroleum Substances TXG830000 - Pesticides TXG920000 - Concentrated Animal Feeding Operation WQG100000 - Wastewater Evaporation |                                                                       | 0100<br>0101<br>0102<br>0103                    |
| WQG200000 - Livestock Manure Compost Operations     WQG280000 - Continental Shelf Oil And Gas Extraction                                                                                                    |                                                                       | Search Clear                                    |

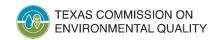

### **Stormwater Permitting Contacts**

### **Stormwater Team**

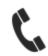

512-239-4671

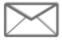

SWGP@tceq.texas.gov

### **Stormwater Processing Center**

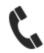

512-239-3700

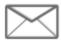

SWPermit@tceq.texas.gov

### Rebecca L. Villalba- Team Leader

- Macayla Coleman
- Dante Fekete
- Leland Moore
- Jesse Gress-Alamilla
- Hannah Cobos
- Monica Alba Garcia
- Jeneane Toliver, SWPC
- Carol Lee Trucksess, SWPC
- Mary Huseman, SWPC

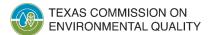

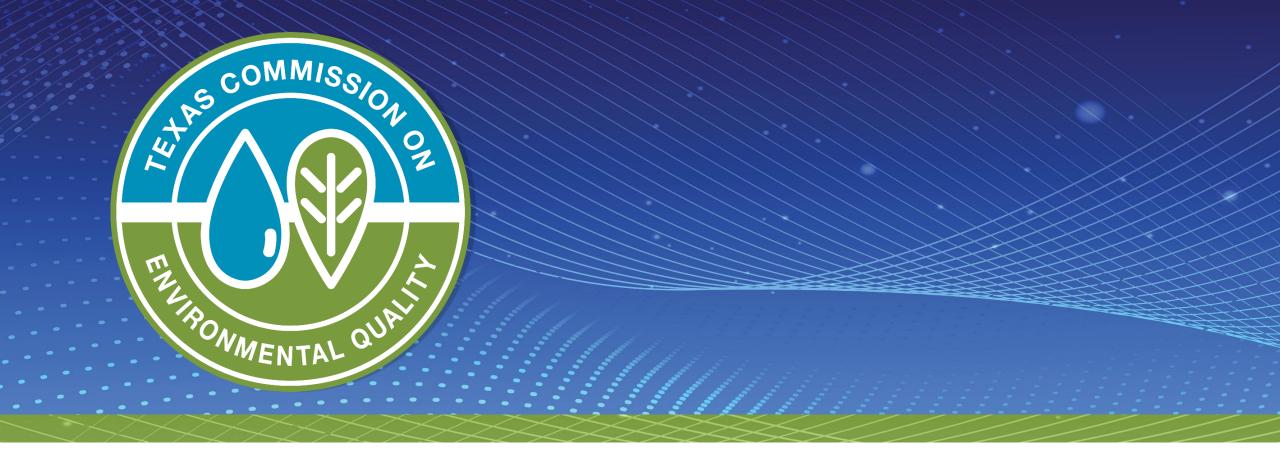

### Thank you!

**Leland Moore & Monica Alba Garcia** 

TCEQ Water Quality Division
Stormwater Team